# Как статический анализ дополняет TDD

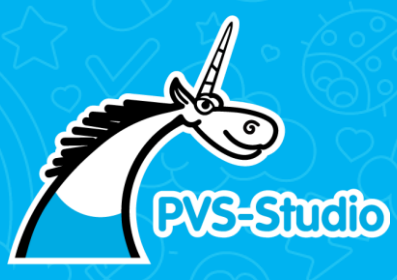

Андрей Карпов

PVS-Studio, DevRel

# Байки для разминки

- Полёты за багом
- **DllMain**

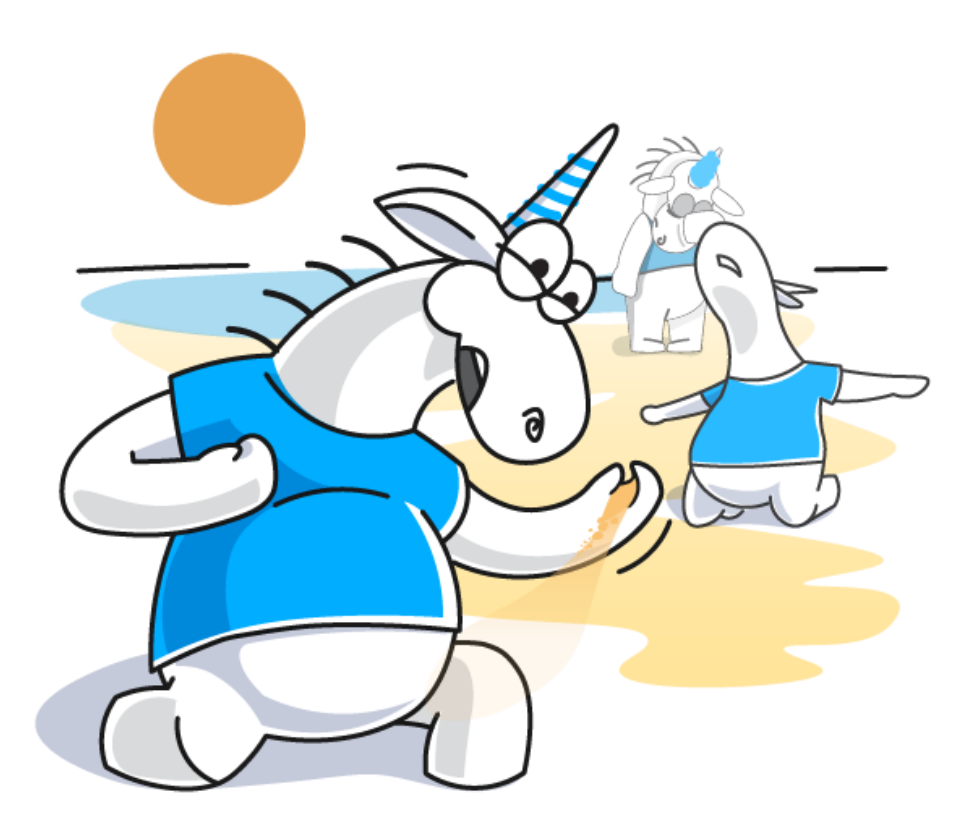

# Андрей Карпов

DevRel. Один из основателей проекта PVS-Studio.

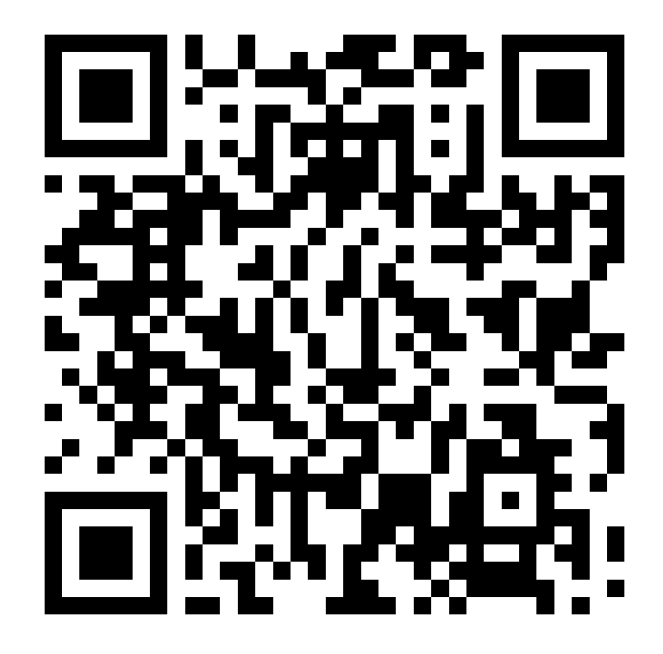

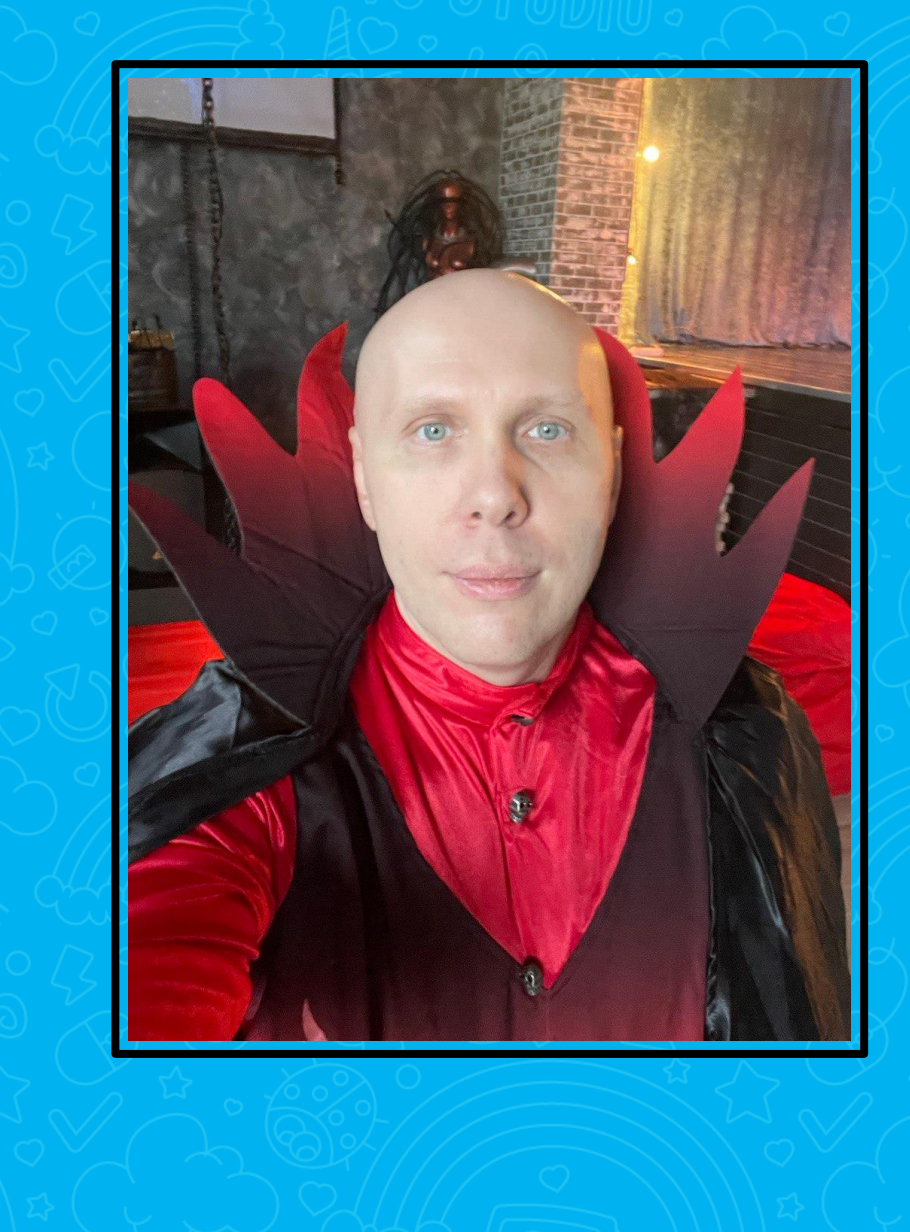

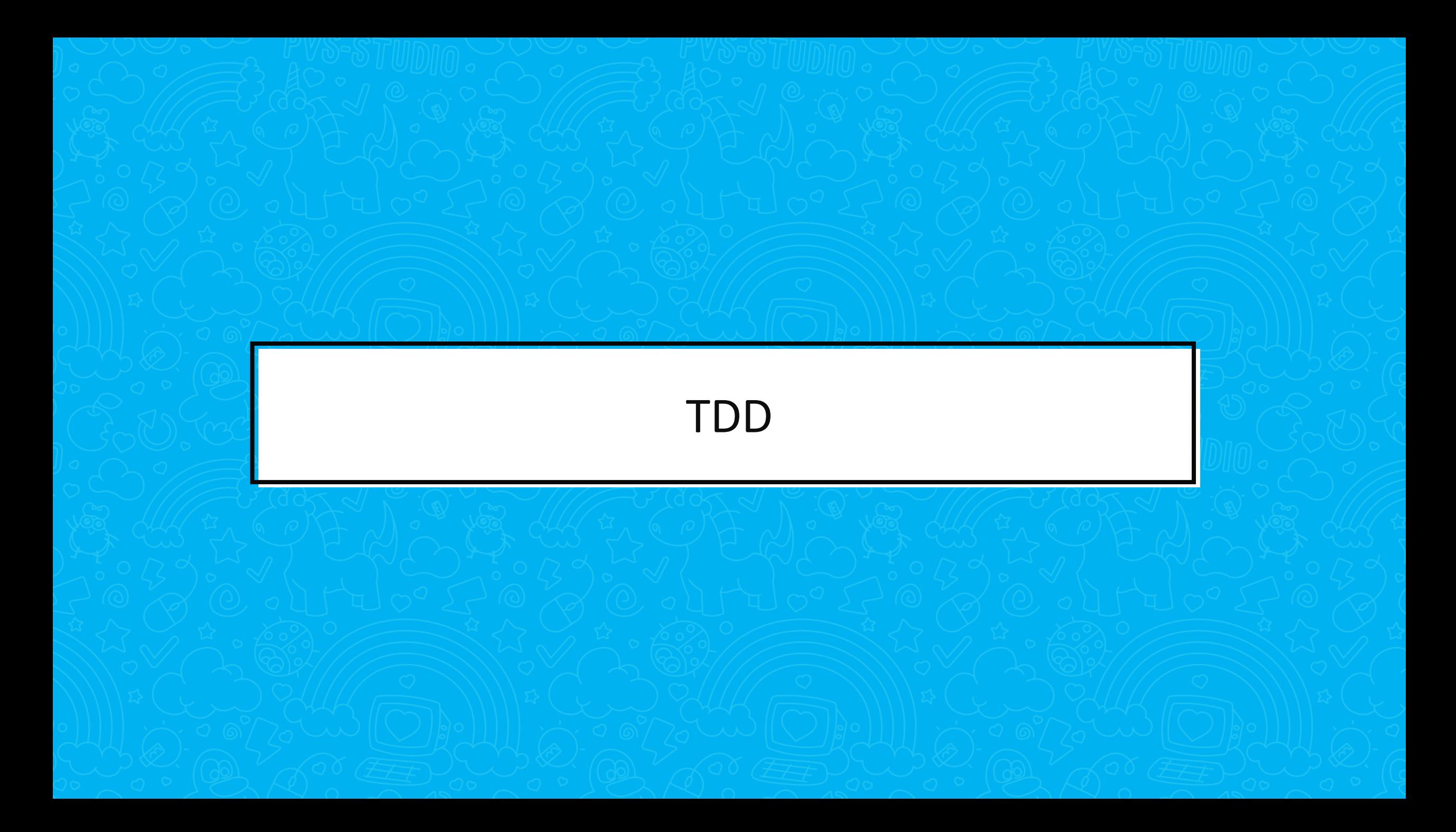

# TDD

- **Test-driven development**
- Разработка через тестирование
- **Это Unit-тестирование**
- Только тесты пишутся до кода

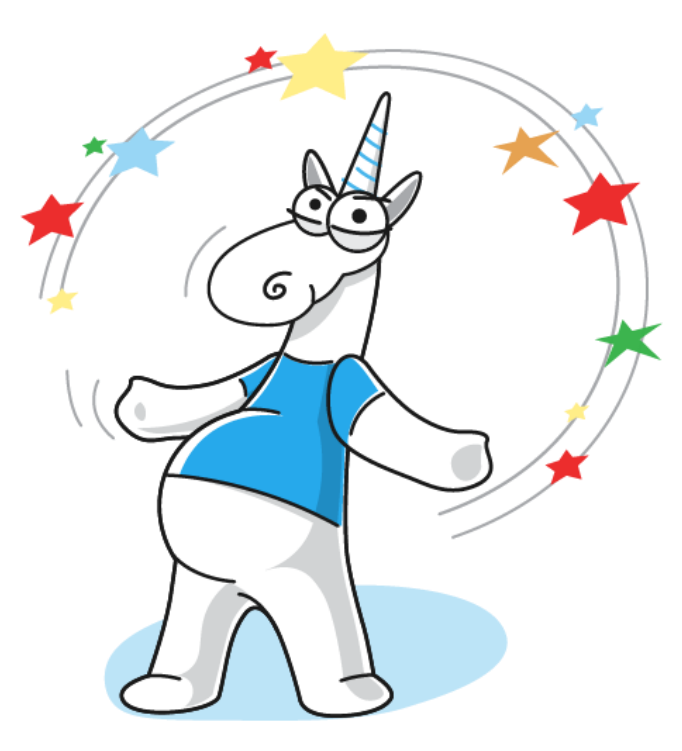

# TDD это хорошо, но

- Некоторые ошибки невозможно выявить с помощью тестов
- **Или это крайне сложно и нерационально по трудозатратам**
- **Чуть позже будут PROOF-ы**

# TDD слаб

- Когда ошибка не ломает поведение, а замедляет код
- Ошибки могут содержать сами тесты
	- Никто не пишет тесты на тесты
- Ошибка проявляет себя только на больших объёмах данных
- Скучно/нерационально/сложно тестировать некоторые участки кода

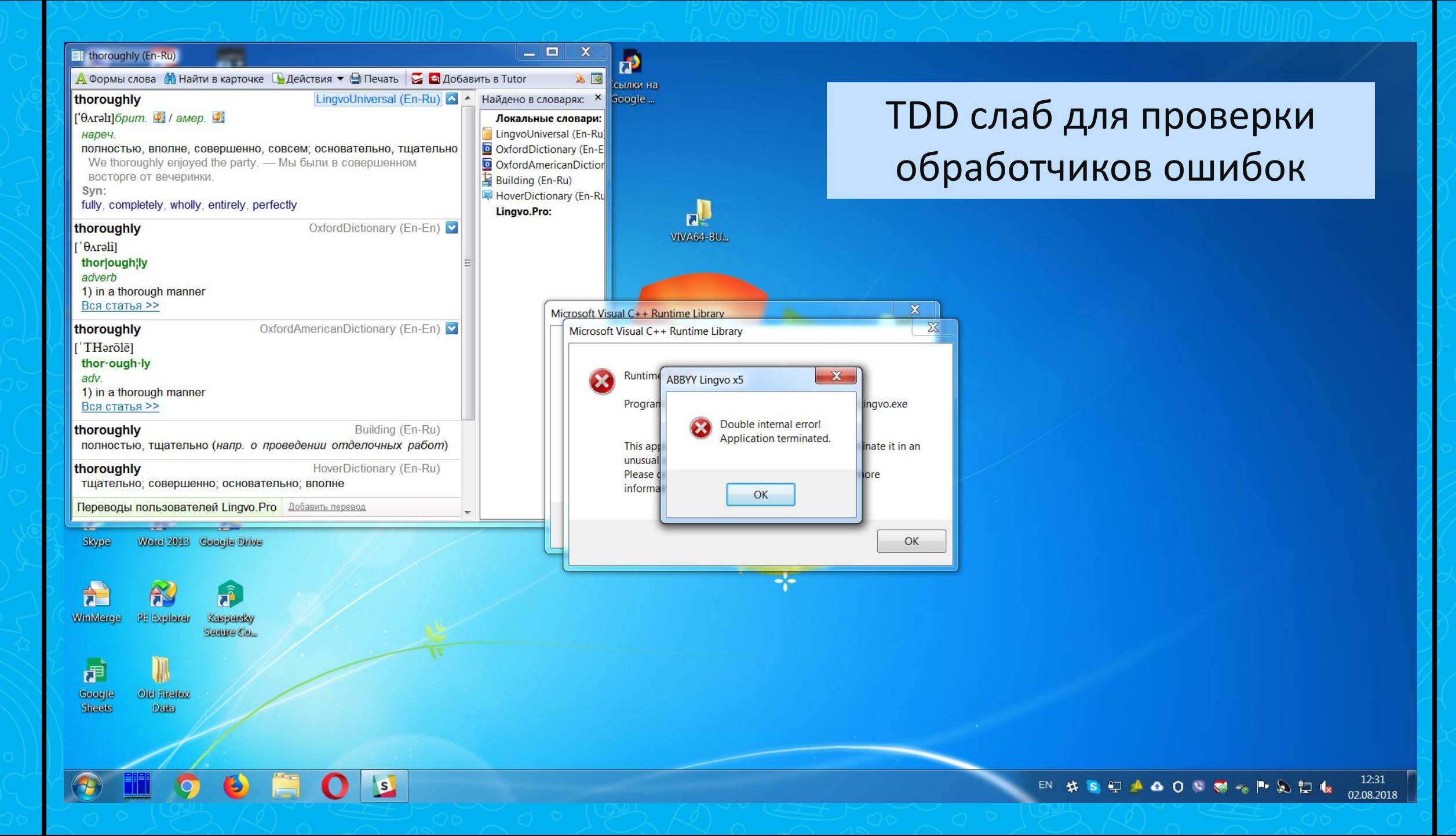

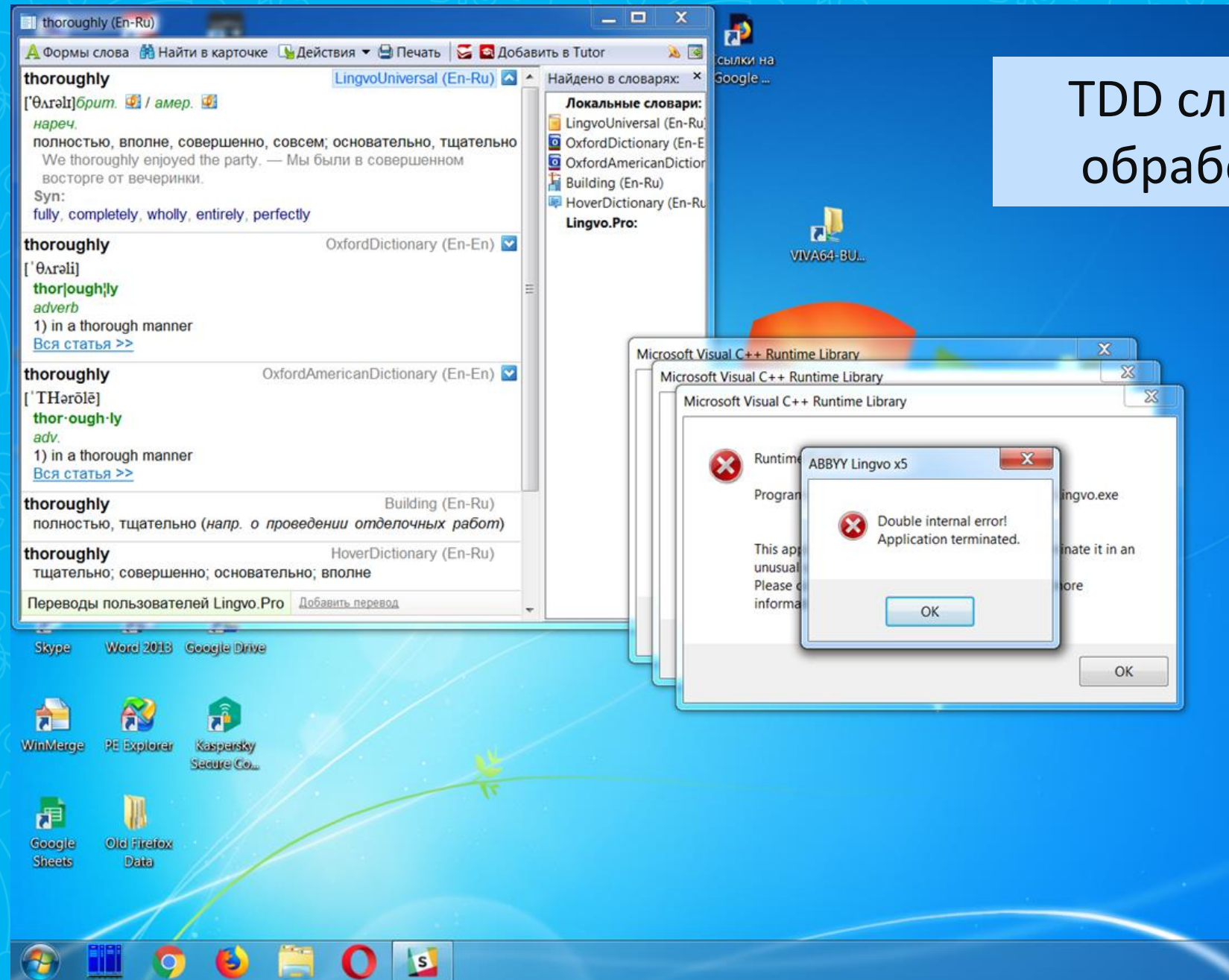

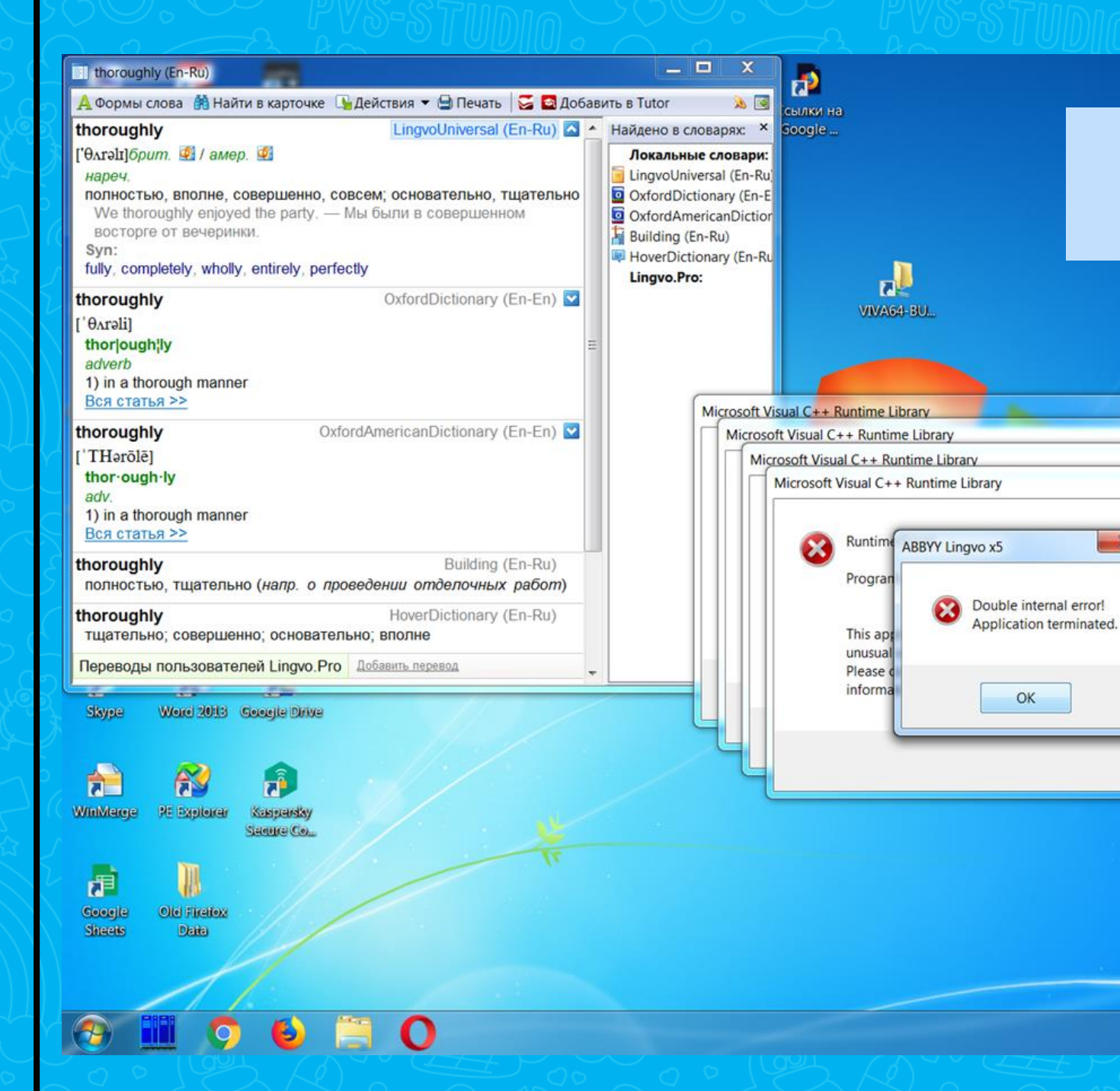

 $\mathbf{x}$ 

ingvo.exe

nate it in an

OK

 $\mathbf{x}$ 

 $\sum$ 

 $\overline{\Sigma}$ 

 $\mathbb{X}$ 

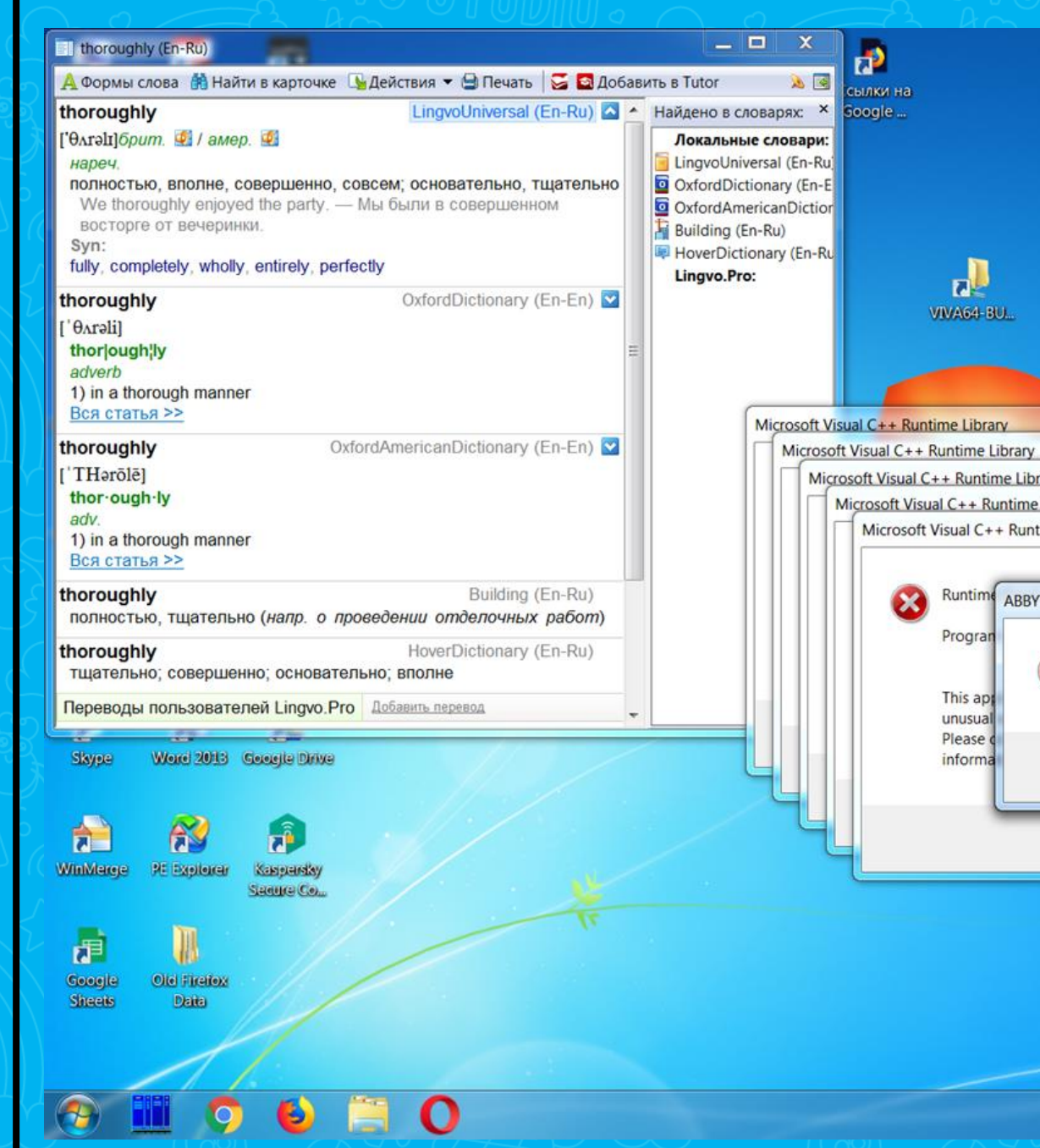

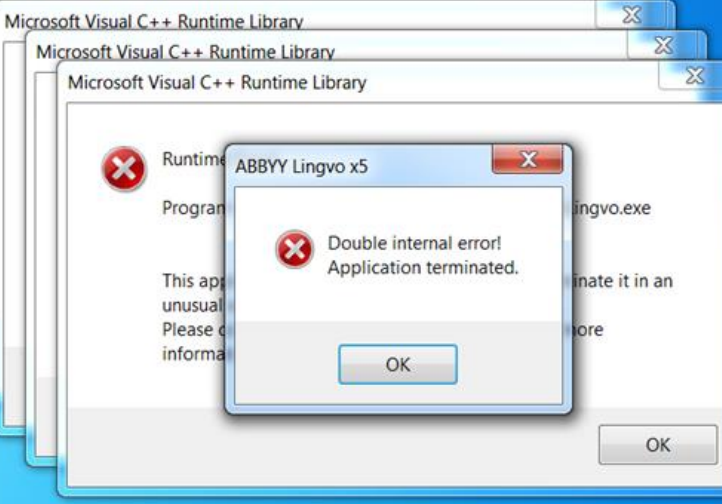

 $\mathbf{x}$ 

 $\sum$ 

**VIVA64-BU.** 

12:33 EN # S D A 400 0 8 % P & D & 02.08.2018

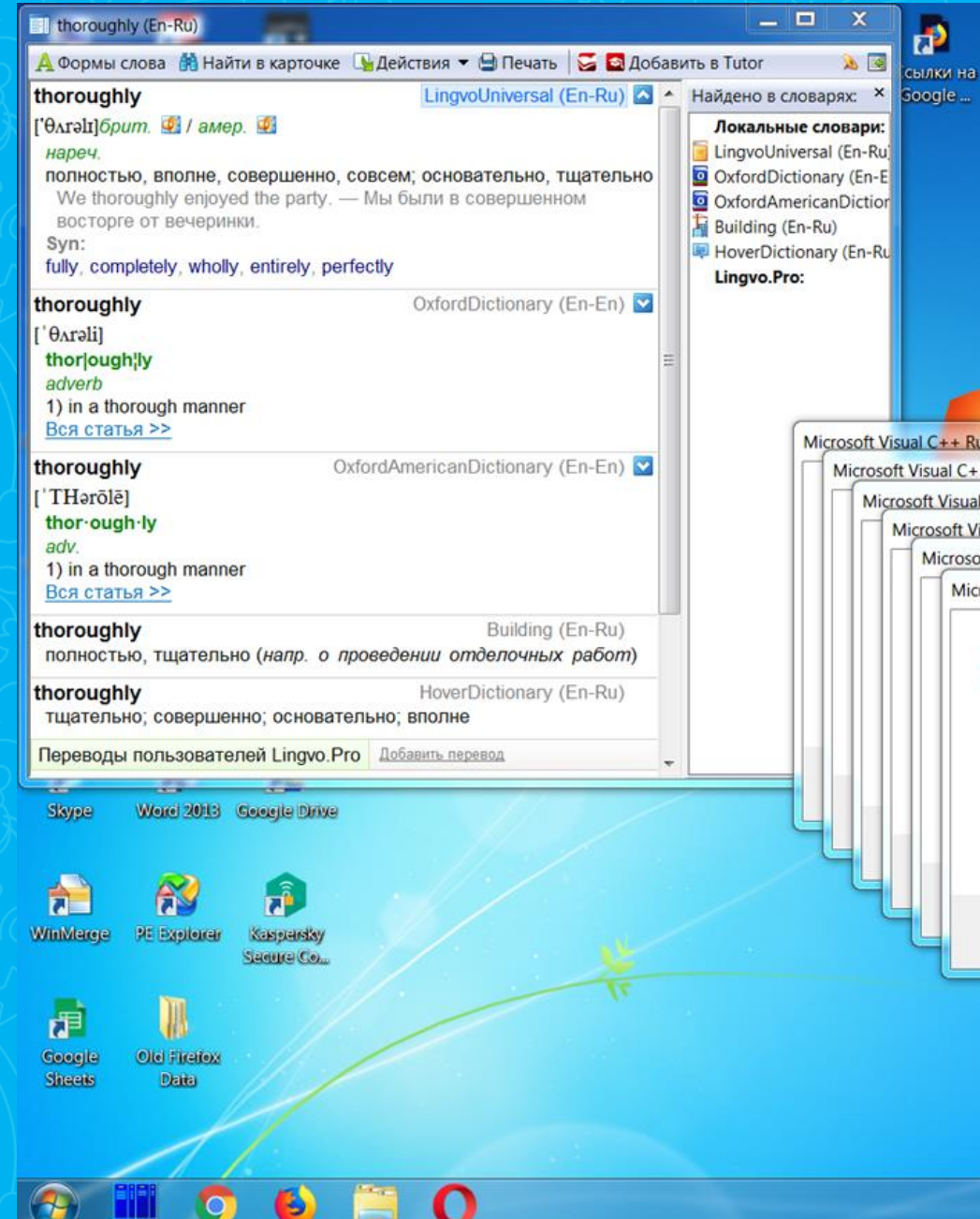

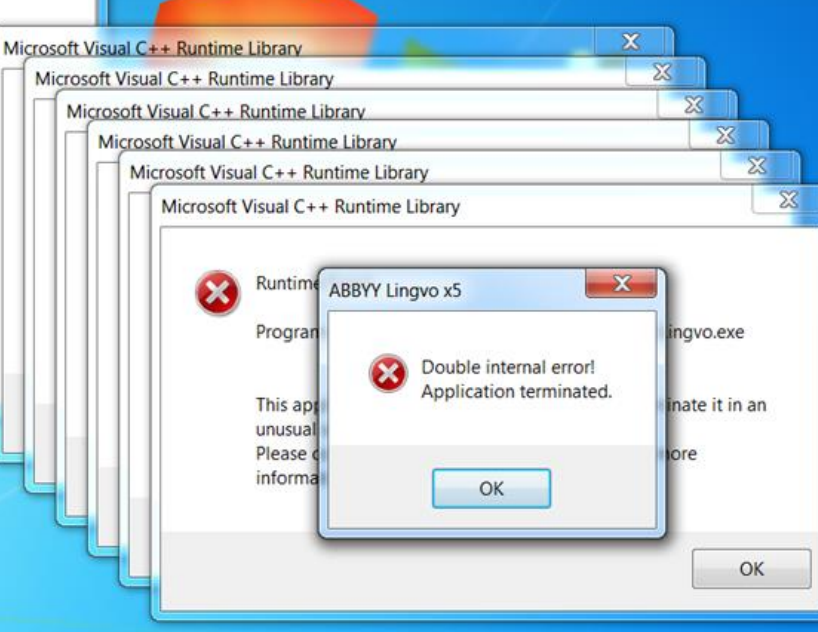

**VIVA64-BU.** 

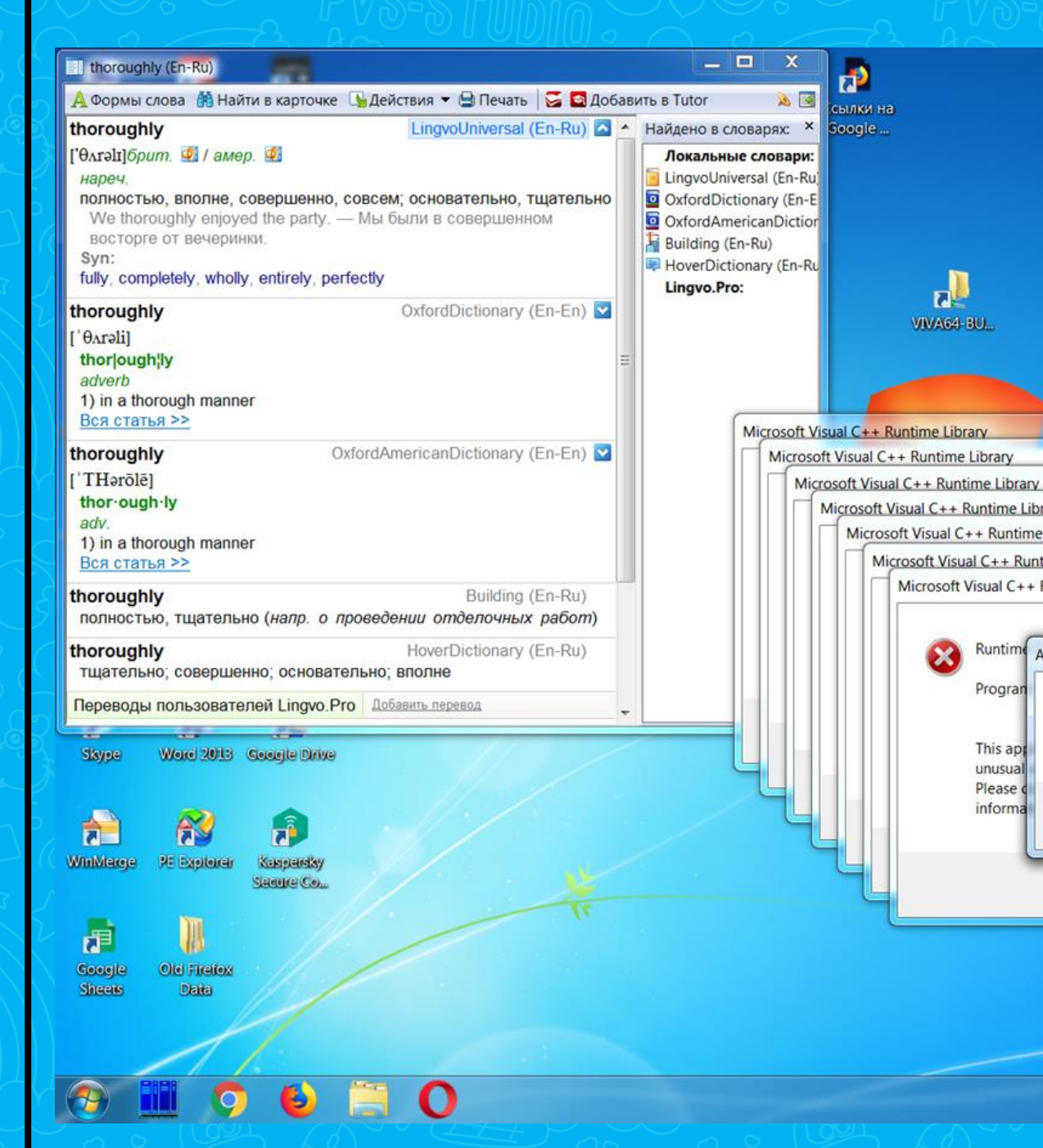

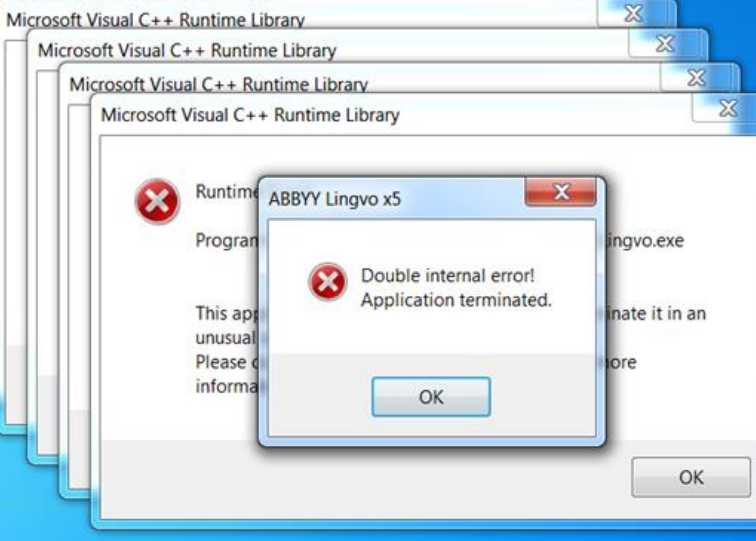

 $\mathbf{x}$ 

 $\sum$ 

 $\mathbb{X}$ 

12:33 EN # S D A 400 0 8 % P & D & 02.08.2018

# Статический анализ спешит на помощь

# Статический анализ кода

- **Автоматизированный обзор кода**
- Нет никаких VS
- Хорошо дополняет другие методологии выявления ошибок

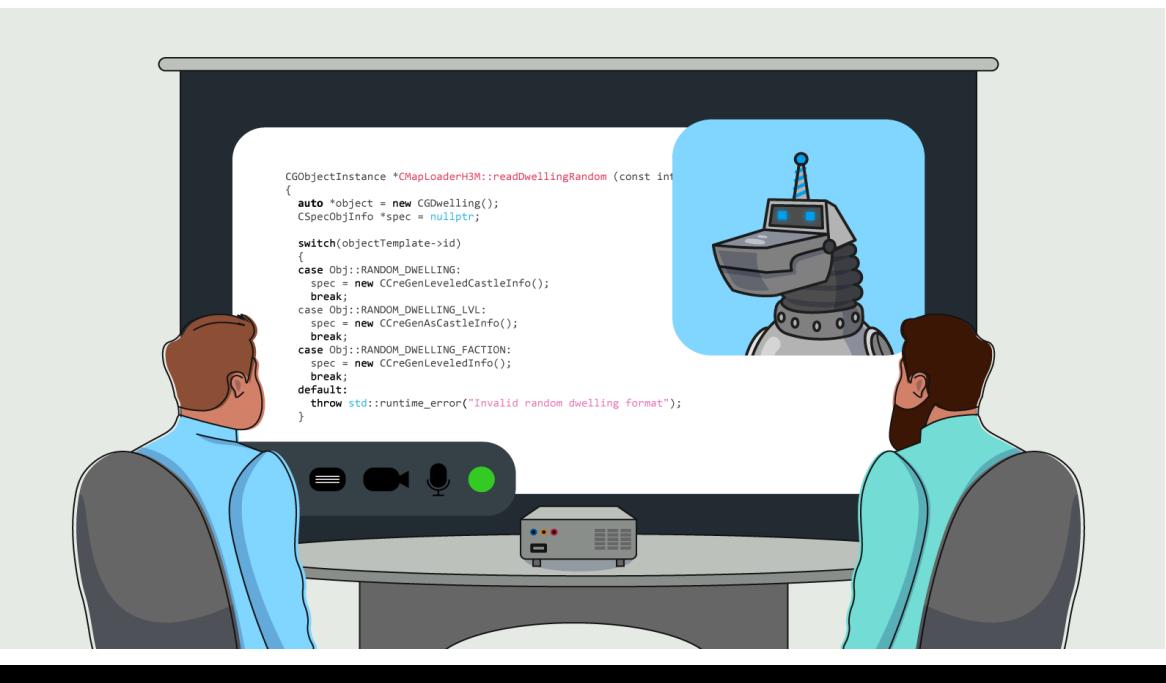

# Сильные стороны

- Проверка тестов
- Полное покрытие кода
	- Ну почти. Есть тонкие нюансы
- **Улучшение качества кодовой базы в целом**
- Выявление «невидимых ошибок» с точки зрения unit-тестов или динамического анализа
	- Не зависит от входных данных
	- «Предсказание багов» на пока работающем коде (например, 64-битные ошибки)

# Примеры дополнения TDD

- Продемонстрирую на примерах ошибок, которые находил PVS-Studio в открытых проектах
- **PVS-Studio** статический анализатор С,  $C_{++}$ ,  $C_{++}$ , Java кода
- PVS-Studio: SAST, SCA, OWASP, SEI CERT, CWE, MISRA, AUTOSAR, Visual Studio, IntelliJ IDEA, Rider, CLion, Visual Studio Code, Qt Creator, DefectDojo, MSBuild, Ninja, Gradle, Keil µVision, DS-MDK, IAR Embedded Workbench, Docker, Jenkins, TeamCity, CircleCI, Travis CI, GitLab, GitHub Actions **и много других умных слов!**

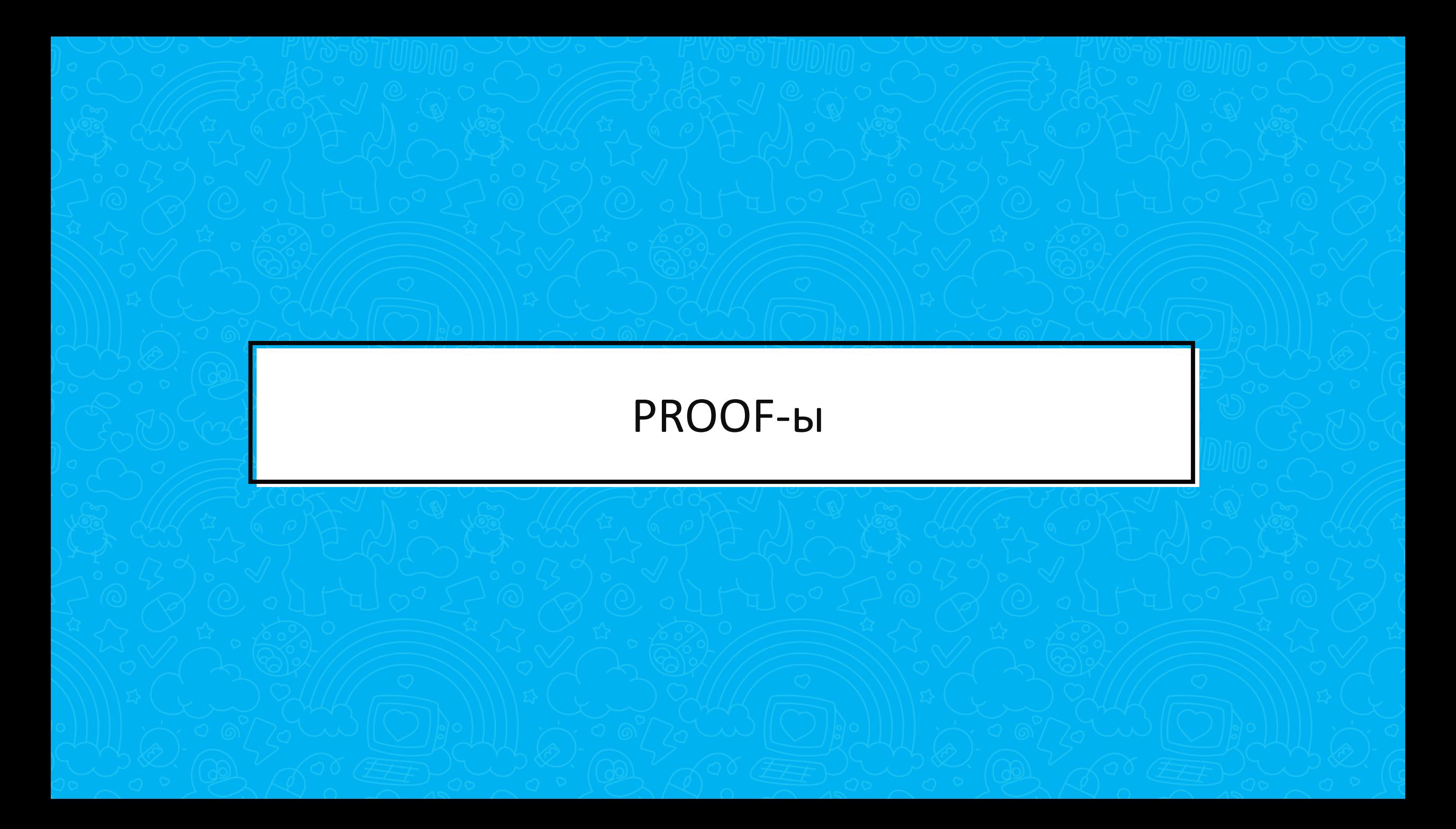

# Разминка: ошибки в обработчиках ошибок

```
ClassInstancesData *data;
```
}

```
data = (ClassInstancesData*)user_data;
```

```
if (data == NULL) {
  data->error = AGENT_ERROR_ILLEGAL_ARGUMENT;
  return JVMTI_VISIT_ABORT;
```
PVS-Studio: V522 Dereferencing of the null pointer 'data' might take place. util.c 2424

## **OpenJDK, C**

### try {

}

## **Spoon, Java**

```
return Class.forName("spoon.reflect.code." + name);
} catch (ClassNotFoundException ex) {
  throw new CtPathException(
   String.format(
      "Unable to locate element with name $s in Spoon model",
      name));
                                            %1$s
```
PVS-Studio: V6046 Incorrect format. A different number of format items is expected. Arguments not used: 1. CtPathStringBuilder.java 54

```
bool FileSource::createCacheFile()
{
  ....
  } catch (DirectoryCreationFailed f) {
    return "";
  }
  ....
}
                                                    Rosegarden, C++
```
PVS-Studio: V601 The string literal is implicitly cast to the bool type. FileSource.cpp 902

# Невидимое для unit-тестов

## **Android, C**

static void FwdLockGlue InitializeRoundKeys() { unsigned char keyEncryptionKey[KEY\_SIZE];

....

}<br>}

memset(keyEncryptionKey, 0, KEY\_SIZE); // Zero out key data.

PVS-Studio: V597 CWE-14 The compiler could delete the 'memset' function call, which is used to flush 'keyEncryptionKey' buffer. The memset s() function should be used to erase the private data. FwdLockGlue.c 102

Подробнее:<https://cwe.mitre.org/data/definitions/14.html>

# Пока работающий код

### **Oracle MySQL 5.1.x, C**

### typedef char my\_bool;

#### **my\_bool**

check\_scramble(const char \*scramble\_arg, const char \*message, const uint8 \*hash\_stage2) {

#### ....

}

#### return

```
memcmp(hash_stage2, hash_stage2_reassured, SHA1_HASH_SIZE);
```
#### **CVE-2012-2122** (**Не мы нашли, но могли бы**)

PVS-Studio: V642 Saving the 'memcmp' function result inside the 'char' type variable is inappropriate. The significant bits could be lost breaking the program's logic. password.c

```
filter->data_count++;
array = realloc(filter->data,
  sizeof(Edje Part Description Spec Filter Data) *
  filter->data_count);
array[filter->data_count - 1].name = name;
array[filter->data_count - 1].value = value;
filter->data = array;
```
PVS-Studio: V522 There might be dereferencing of a potential null pointer 'array'. edje\_cc\_handlers.c 14249

**EFL, C**

Четыре причины проверять, что вернула функция malloc: <https://pvs-studio.ru/ru/blog/posts/cpp/0938/>

# Сложное/скучное для выявления unit-тестами

```
annotationToXml.put( NamedNativeOuery.class, "named-native-query" );
annotationToXml.put( NamedNativeQueries.class, "named-native-query" );
annotationToXml.put( NamedStoredProcedureQuery.class, "named-stored-procedure-query");
annotationToXml.put( NamedStoredProcedureQueries.class, "named-stored-procedure-query" );
annotationToXml.put( SqlResultSetMapping.class, "sql-result-set-mapping" );
annotationToXml.put( SqlResultSetMappings.class, "sql-result-set-mapping" );
annotationToXml.put(ExcludeDefaultListeners.class, "exclude-default-listeners");
annotationToXml.put(ExcludeSuperclassListeners.class, "exclude-superclass-listeners");
annotationToXml.put( AccessType.class, "access" );
annotationToXml.put( AttributeOverride.class, "attribute-override" );
annotationToXml.put( AttributeOverrides.class, "attribute-override" );
annotationToXml.put( AttributeOverride.class, "association-override" );
annotationToXml.put( AttributeOverrides.class, "association-override" );
annotationToXml.put( AttributeOverride.class, "map-key-attribute-override" );
annotationToXml.put( AttributeOverrides.class, "map-key-attribute-override");
annotationToXml.put(Id.class, "id");
annotationToXml.put( EmbeddedId.class, "embedded-id" );
annotationToXml.put( GeneratedValue.class, "generated-value");
annotationToXml.put( Column.class, "column" );
annotationToXml.put( Columns.class, "column" );
annotationToXml.put( Temporal.class, "temporal" );
annotationToXml.put( Lob.class, "lob" );
annotationToXml.put( Enumerated.class, "enumerated" );
annotationToXml.put( Version.class, "version" );
annotationToXml.put( Transient.class, "transient" );
annotationToXml.put( Basic.class, "basic" );
annotationToXml.put( Embedded.class, "embedded" );
```
### **Hibernate, Java**

#### **Тесты на заполнение контейнера константами? Такое себе занятие…**

### **Hibernate, Java**

private static final Map<Class, String> annotationToXml;

.... annotationToXml.put(**AttributeOverride.class**, "attribute-override"); .... annotationToXml.put(**AttributeOverride.class**, "association-override"); .... annotationToXml.put(**AttributeOverride.class**, "map-key-attribute-override");

- PVS-Studio: An item with the same key 'javax.persistence.AttributeOverride.class' has already been added. Check lines: 188, 186. JPAOverriddenAnnotationReader.java 188
- PVS-Studio: V6033 An item with the same key 'javax.persistence.AttributeOverride.class' has already been added. Check lines: 190, 186. JPAOverriddenAnnotationReader.java 190

```
public final R getSomeBuildWithWorkspace() {
  int cnt=0;
 for (R b = getLastBuild(); cnt5 & 8 & b!=null;b=b.getPreviousBuild())
  {
    FilePath ws = b.getWorkspace();
    if (ws!=null) return b;
  }
  return null;
```
}

PVS-Studio: V6007 Expression 'cnt < 5' is always true. AbstractProject.java 557

**Jenkins, Java**

Отдельно среди сложно-скучного, можно выделить функции сравнения

# Зло живёт в функциях сравнения

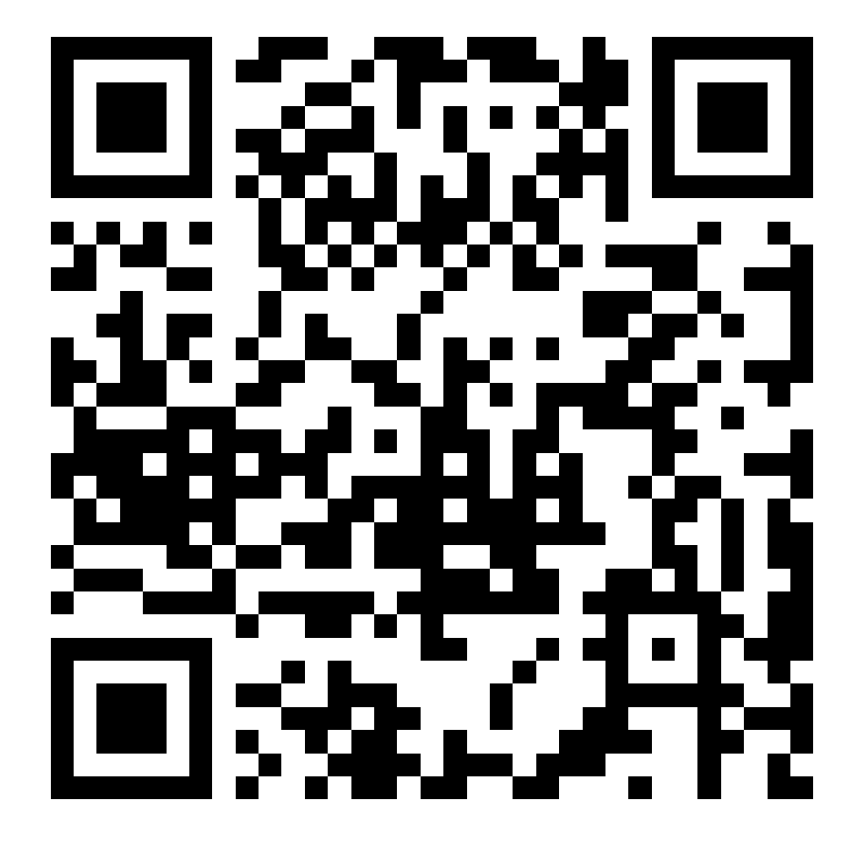

bool Compare(const FPooledRenderTargetDesc& rhs, bool bExact) const

## **Unreal Engine 4, C++**

return Extent == rhs.Extent

&& Depth == rhs.Depth

&& bIsArray == rhs.bIsArray

&& ArraySize == rhs.ArraySize

&& NumMips == rhs.NumMips

&& NumSamples == rhs.NumSamples

&& Format == rhs.Format

&& LhsFlags == RhsFlags

&& TargetableFlags == rhs.TargetableFlags

&& bForceSeparateTargetAndShaderResource ==

rhs.bForceSeparateTargetAndShaderResource

&& ClearValue == rhs.ClearValue

&& **AutoWritable == AutoWritable**;

PVS-Studio: V501 There are identical subexpressions to the left and to the right of the  $'=='$  operator: AutoWritable  $==$ AutoWritable rendererinterface.h 180

 $\{$ 

....

# А помимо статического анализа?

- **Никто не тестирует функции сравнения...**
- Оформление кода
- Генераторы тестов
	- Андрей Сатарин EqualsVerifier, ErrorProne и все-все-все
	- <https://youtu.be/jeCpYOEuL64>

bool Compare(const FPooledRenderTargetDesc& rhs, bool bExact) const

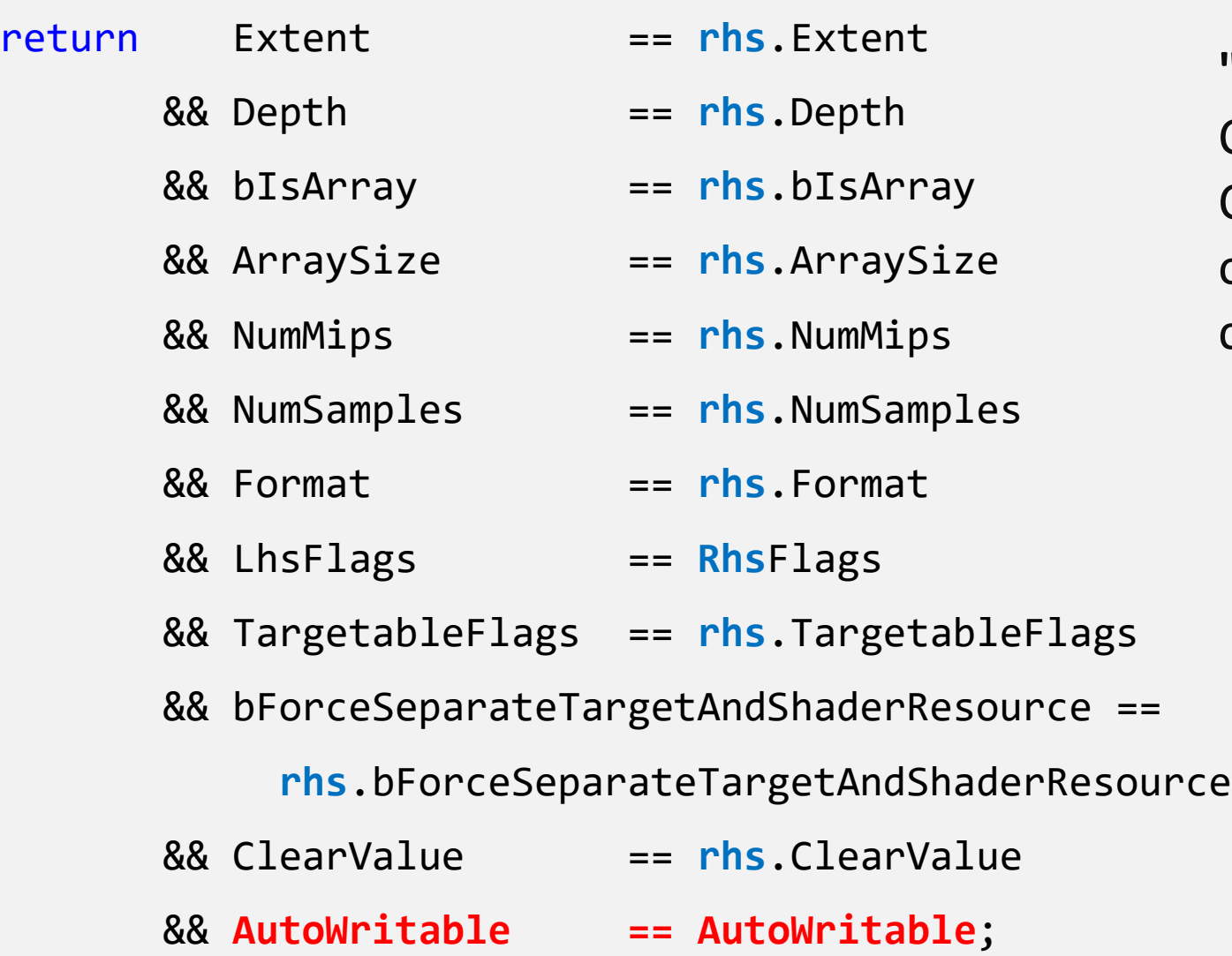

{

}

....

#### **"Табличное форматирование"**

Стало лучше, но не идеально. Стоит использовать, но это не отменяет необходимость статического анализа кода.

# Сладкое: ошибки в тестах

```
LLVM, C++
```

```
Context.cs = 0x8c8d;
```
- Context.fs = 0x8e8f;
- $Contextigs = 0x9091;$
- Context.**ss** = 0x9293;
- Context.ds = 0x9495;
- Context.**ss** = 0x9697; **.es**
- ArrayRef<uint8\_t> ContextRef(
	- reinterpret cast<uint8 t \*>(&Context), sizeof(Context));

PVS-Studio: V519 [CWE-563, CERT-MSC13-C] The 'Context.ss' variable is assigned values twice successively. Perhaps this is a mistake. Check lines: 110, 112. RegisterContextMinidumpTest.cpp 112

## **Data Distribution Service, C++**

TEST\_ASSERT(dsqp.service\_cleanup\_delay.sec **=** 4); TEST\_ASSERT(dsqp.service\_cleanup\_delay.nanosec **=** 2000); TEST\_ASSERT(dsqp.history\_kind == KEEP\_LAST\_HISTORY\_QOS); TEST ASSERT(dsqp.history depth == 172); TEST\_ASSERT(dsqp.max\_samples == 389); TEST ASSERT(dsqp.max\_instances == 102); TEST ASSERT(dsqp.max samples per instance == 20);

- V559 Suspicious assignment inside the condition expression of 'if' operator: dsqp.service cleanup delay.sec = 4. ut parameterlistconverter.cpp 1295
- V559 Suspicious assignment inside the condition expression of 'if' operator. ut parameterlistconverter.cpp 1296

```
for (int i = 0; i < 20; i++)
```

```
....
if (i % 2 == 0){
  thread1.Start();
  thread2.Start();
}
else
{
  thread1.Start();
  thread2.Start();
}
```
....

{

## **.NET Compiler Platform ("Roslyn"), C#**

PVS-Studio: V3004 The 'then' statement is equivalent to the 'else' statement. GetSemanticInfoTests.cs 2269

```
for (var i = 0; i < result.Count; i++)
{
  ....
  for (var j = 0; j < expectedInnerNames.Count; j++){
    Assert.True(
      result[i]
       .OneToMany Optional.Select(e => e.Name)
       .Contains(expectedInnerNames[i])
    );
  }
}
                                                   Entity Framework, C#
      PVS-Studio: V3081 The 'j' counter is not used inside a nested loop. Consider
      inspecting usage of 'i' counter. EFCore.Specification.Tests
      ComplexNavigationsQueryTestBase.cs 2393
```
currentSecretA = secretProviderA.getCurrentSecret(); allSecretsA = secretProviderA.getAllSecrets(); Assert.assertArrayEquals(secretA2, currentSecretA); Assert.assertEquals(2, **allSecretsA**.length); Assert.assertArrayEquals(secretA2, allSecretsA[0]); Assert.assertArrayEquals(secretA1, allSecretsA[1]); **Apache Hadoop, Java**

currentSecretB = secretProviderB.getCurrentSecret(); allSecretsB = secretProviderB.getAllSecrets(); Assert.assertArrayEquals(secretA2, currentSecretB); Assert.assertEquals(2, **allSecretsA**.length); Assert.assertArrayEquals(secretA2, allSecretsB[0]); Assert.assertArrayEquals(secretA1, allSecretsB[1]);

PVS-Studio: V6072 Two similar code fragments were found. Perhaps, this is a typo and 'allSecretsB' variable should be used instead of 'allSecretsA'. TestZKSignerSecretProvider.java(316), TestZKSignerSecretProvider.java(309), TestZKSignerSecretProvider.java(306), TestZKSignerSecretProvider.java(313)

## **eLynx Image Processing SDK and Lab, C++**

```
void checkFormatConversion::Test(....)
```
{

```
static struct \{ bool_b1, b2; \} ms_2boolean[] = \{{ false, false },
 { false, true },
 { true, false },
 { true, true }
};
const int b2size = sizeof(ms_2boolean) / sizeof(ms_2boolean);
```
PVS-Studio: V501 There are identical sub-expressions 'sizeof (ms\_2boolean)' to the left and to the right of the '/' operator. ImageVariant checkformatconversion.cpp 72

### **Chromium, C++**

#### TEST(SharedMemoryTest, MultipleThreads) {

....

## ....  $int three documents[] = { 1, KNumThreads };$ for (size  $t$  i = 0; i < **sizeof(threadcounts) / sizeof(threadcounts)**; i++) {

PVS-Studio: V501 There are identical sub-expressions 'sizeof (threadcounts)' to the left and to the right of the '/' operator. base\_unittests shared\_memory\_unittest.cc 231

std::string TestAudioConfig::TestValidConfigs() {

....

}

## **Chromium, C++**

```
....
static const uint32 t kRequestFrameCounts[ ] = { }PP_AUDIOMINSAMPLEFRAMECOUNT,
  PP_AUDIOMAXSAMPLEFRAMECOUNT,
  1024, 2048, 4096
};
....
for (size t j = 0;
  j < sizeof(kRequestFrameCounts)/sizeof(kRequestFrameCounts);
  j++) {
```
PVS-Studio: V501 There are identical sub-expressions 'sizeof (kRequestFrameCounts)' to the left and to the right of the '/' operator. test\_audio\_config.cc 56

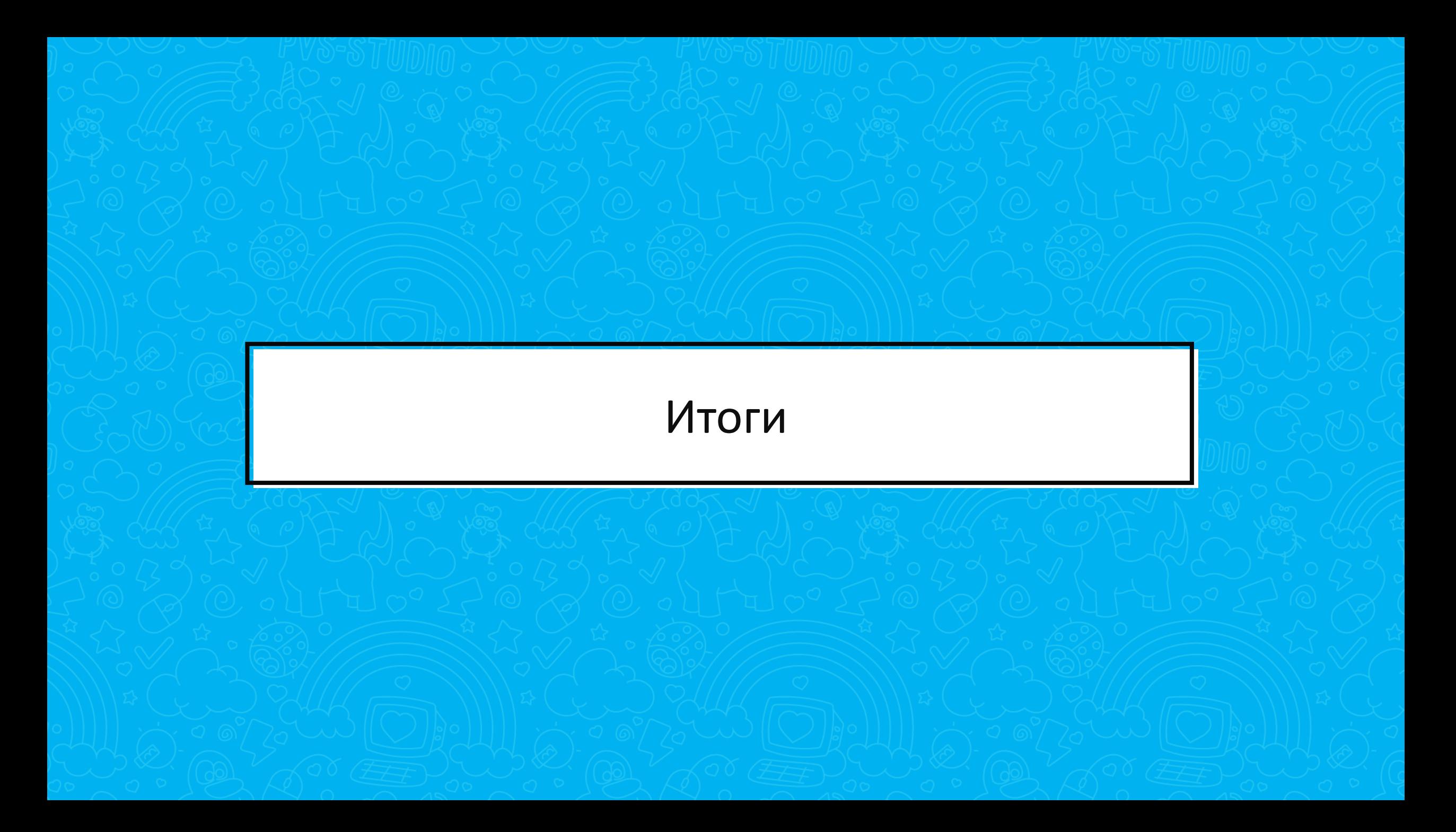

## TDD это хорошо, но недостаточно

- Используйте статический анализ
- Используйте динамический анализ
- Изучите пользу внедрения автогенерируемых тестов
- **Красивый код == меньше ошибок** 
	- Оформление
	- «Табличное» форматирование
	- Стандарты кодирования

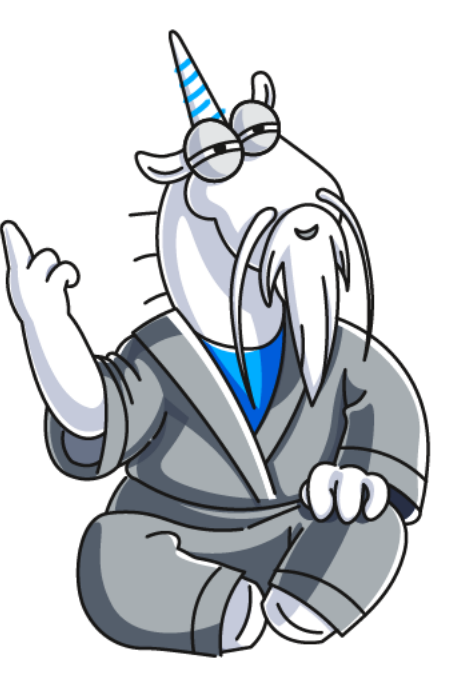

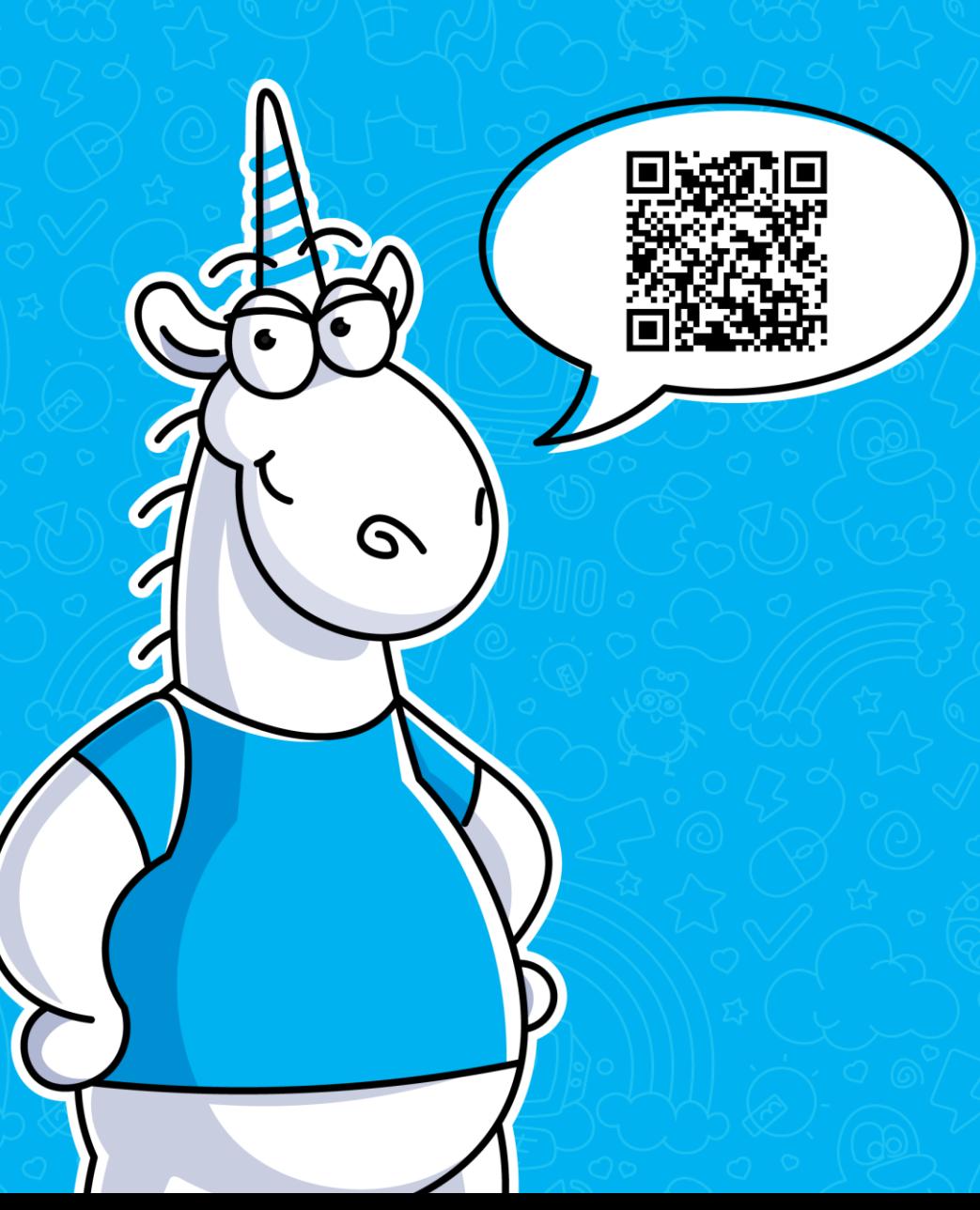

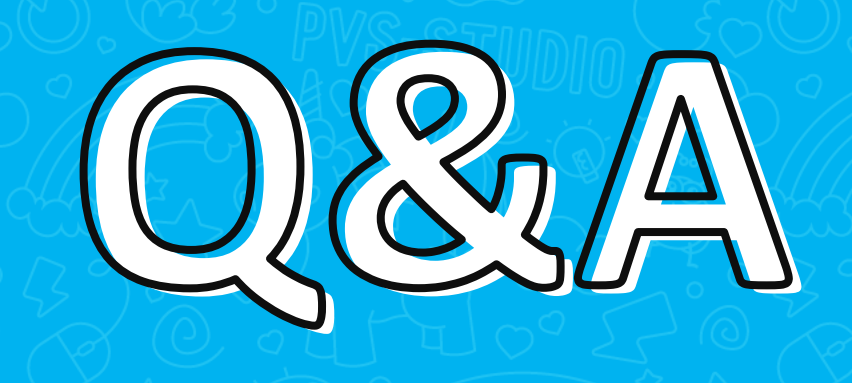

## Андрей Карпов

PVS-Studio, DevRel